# **РІВНЕНСЬКИЙ ДЕРЖАВНИЙ ГУМАНІТАРНИЙ УНІВЕРСИТЕТ**

# **Кафедра економіки та управління бізнесом**

# **РОБОЧА ПРОГРАМА НАВЧАЛЬНОЇ ДИСЦИПЛІНИ**

# **ВК05 «ПРОЕКТУВАННЯ ВІЗУАЛЬНИХ ДОДАТКІВ»**

(шифр і назва навчальної дисципліни)

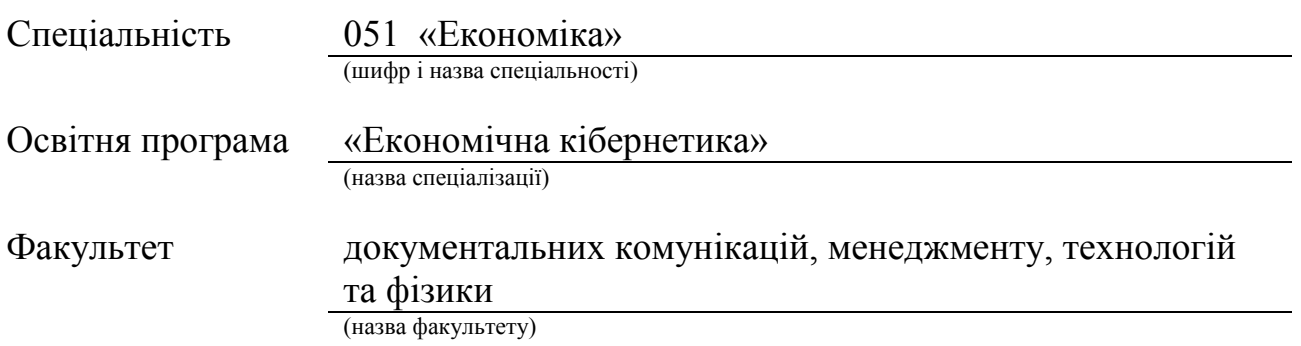

2021 – 2022 навчальний рік

Програма навчальної дисципліни «Проектування візуальних додатків» для студентів спеціальності 051 «Економіка» за освітньо-професійною програмою «Економічна кібернетика». – Рівне: РДГУ, 2021.

Мова навчання: українська

Розробник: **С.О. Крайчук**, канд. техн. наук, доцент

Навчальна програма затверджена на засіданні кафедри економіки та управління бізнесом

Протокол від « $\_\_\_$ »  $\_\_\_\_\_$ 2021 року №  $\_\_\_\_\$ 

Завідувач кафедри економіки та управління бізнесом

\_\_\_\_\_\_\_\_\_\_\_\_\_\_\_\_ (І. О. Дейнега)

(підпис) (прізвище та ініціали)

Робочу програму схвалено навчально-методичною комісією факультету

Протокол від "\_\_\_\_"\_\_\_\_\_\_\_\_\_\_\_\_\_\_\_\_20\_\_ року № \_\_\_

Голова навчально-методичної комісії \_\_\_\_\_\_\_\_\_\_\_\_\_\_\_\_ (Савченко О.Р.)

© С.О. Крайчук, 2021 © РДГУ, 2021

### **1. Опис навчальної дисципліни**

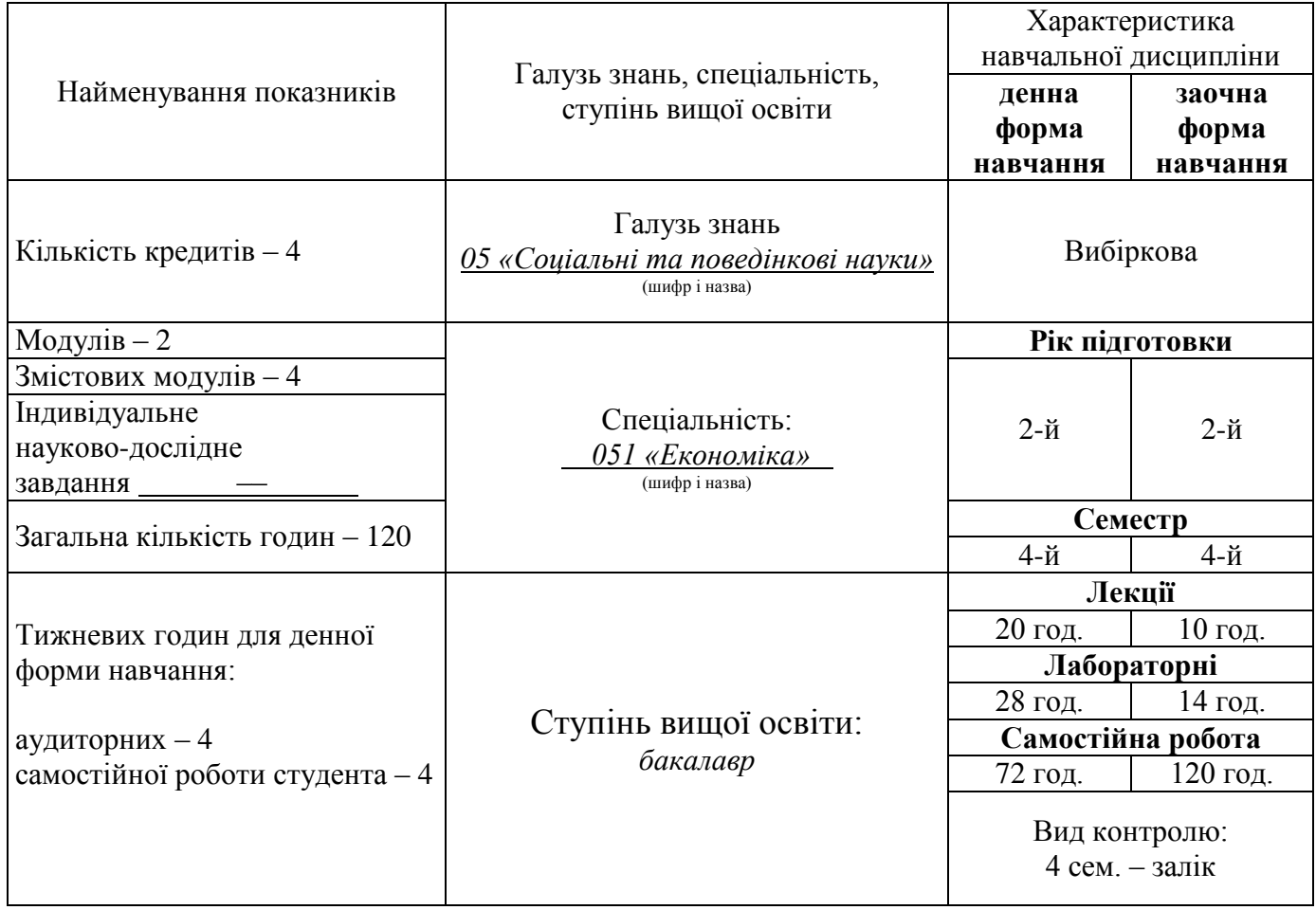

Примітка. Співвідношення кількості годин аудиторних занять до самостійної роботи становить: для денної форми навчання – 33:38 для заочної – 12:47

# **2. Мета та завдання навчальної дисципліни**

Вивчення методів поєднання сучасних інформаційних технологій та їх застосування для створення інформаційних систем.

Вивчення технологій розробки Windows-додатків та їх окремих аспектів; формування навиків інтеграції окремих технологій в конкретному продукті; формування практичних навиків проектування та реалізації програмних продуктів.

Загальні компетентності:

ЗК4. Здатність застосовувати знання у практичних ситуаціях.

ЗК7. Навички використання інформаційних і комунікаційних технологій.

Фахові компетентності:

СК7. Здатність застосовувати комп'ютерні технології та програмне забезпечення з обробки даних для вирішення економічних завдань, аналізу інформації та підготовки аналітичних звітів.

СК15. Здатність аналізувати та оптимізувати інформаційні потоки на об'єкті, знаходити оптимальні рішення щодо розвитку, створення, адаптації та впровадження інформаційних систем чи програмних комплексів, а також інших аспектів інформатизації із застосуванням методології керування проектами.

СК16. Здатність створювати, адмініструвати бази і сховища даних, організовувати доступ до них та обробку даних.

# **3. Очікувані результати навчання**

Згідно з вимогами освітньо-професійної програми студенти повинні: *знати:*

− технології програмування візуальних додатків;

- − основні концепції візуального програмування;
- − технології взаємодії додатків в операційній системі Microsoft Windows; *вміти:*
- − проектувати інтерфейс додатку;

**МОДУЛЬ І.**

- − налаштовувати середовище розробки;
- − програмувати в операційній системі Microsoft Windows.

# **4. Програма навчальної дисципліни**

# **Змістовний модуль 1: Базові поняття.**

**ТЕМА 1.** Основні характеристики програмного продукту VisualStudio

**ТЕМА 2.** Властивості, події класу Form.

**ТЕМА 3.** Палітра компонентів STANDARD.

**ТЕМА 4.** Клас String{}, функції для стандартних типів даних.

Змістовний модуль 2: Основні навики програмування в середовищі

**ТЕМА 5.** Математичні процедури і функції.

**ТЕМА 6.** Палітра компонентів Additional.

**ТЕМА 7.** Палітра компонентів System.

**ТЕМА 8.** Функції для роботи з датою і часом

**МОДУЛЬ ІІ.**

# **Змістовий модуль 3. Розширені можливості середовища**

**ТЕМА 9.** Компонента Chart.

**ТЕМА 10.** Розробка додатку з двома та більше формами.

**ТЕМА 11.** Робота з рядками, Робота з файловою системою.

**ТЕМА 12.** Обробка стандартних діалогових вікон Windows.

Змістовий модуль 4. Зовнішня інтеграція додатку.

**ТЕМА 13.** Основи роботи з ActiveX компонентами.

**ТЕМА 14.** Використання в роботі системного реєстру Windows та INI файлів.

**ТЕМА 15.** Системні дії додатку. Динамічне завантаження бібліотек. Завантаження виконуваних файлів, компонента Timer.

# **5. Структура навчальної дисципліни**

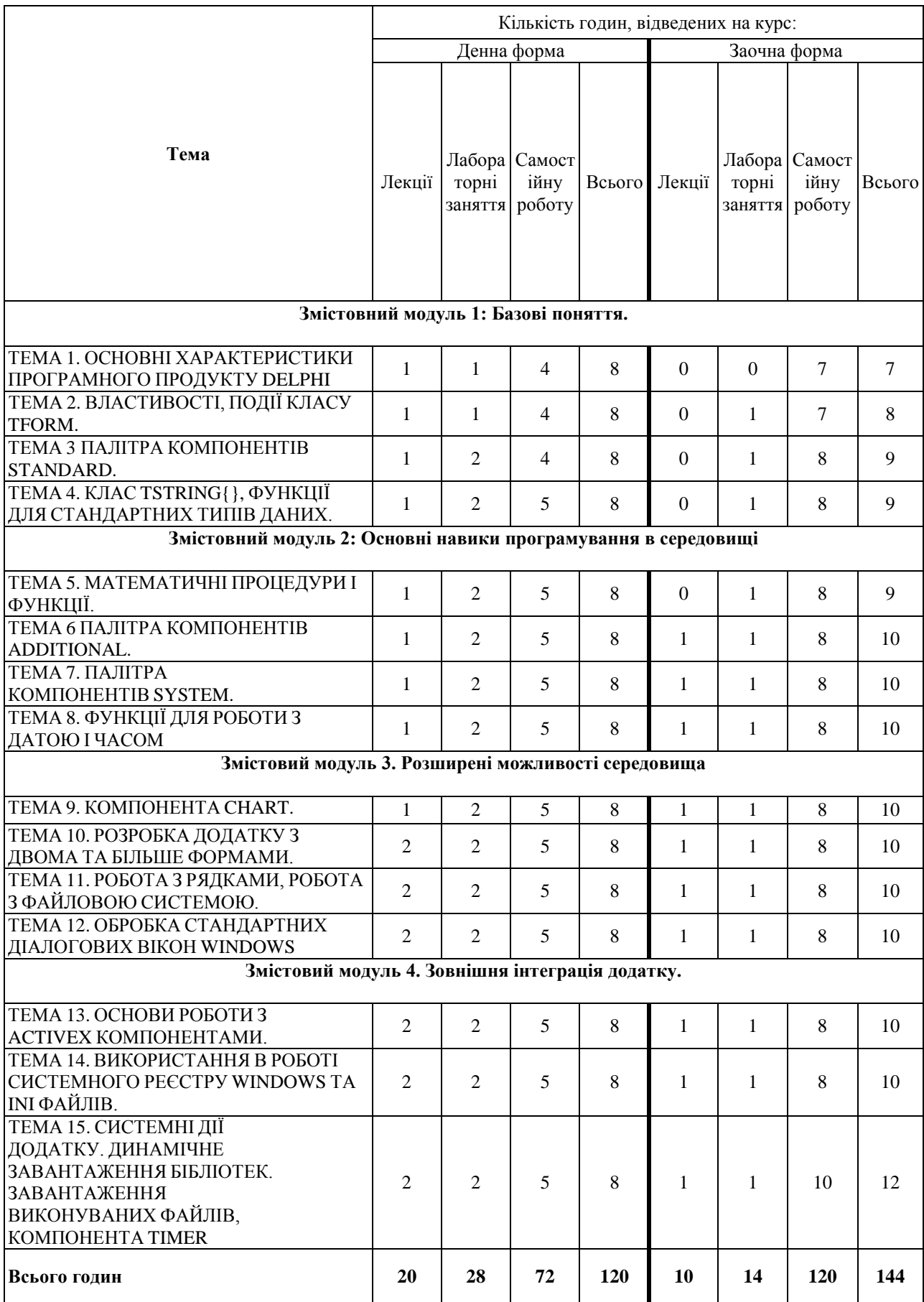

# **6. Теми лабораторних занять**

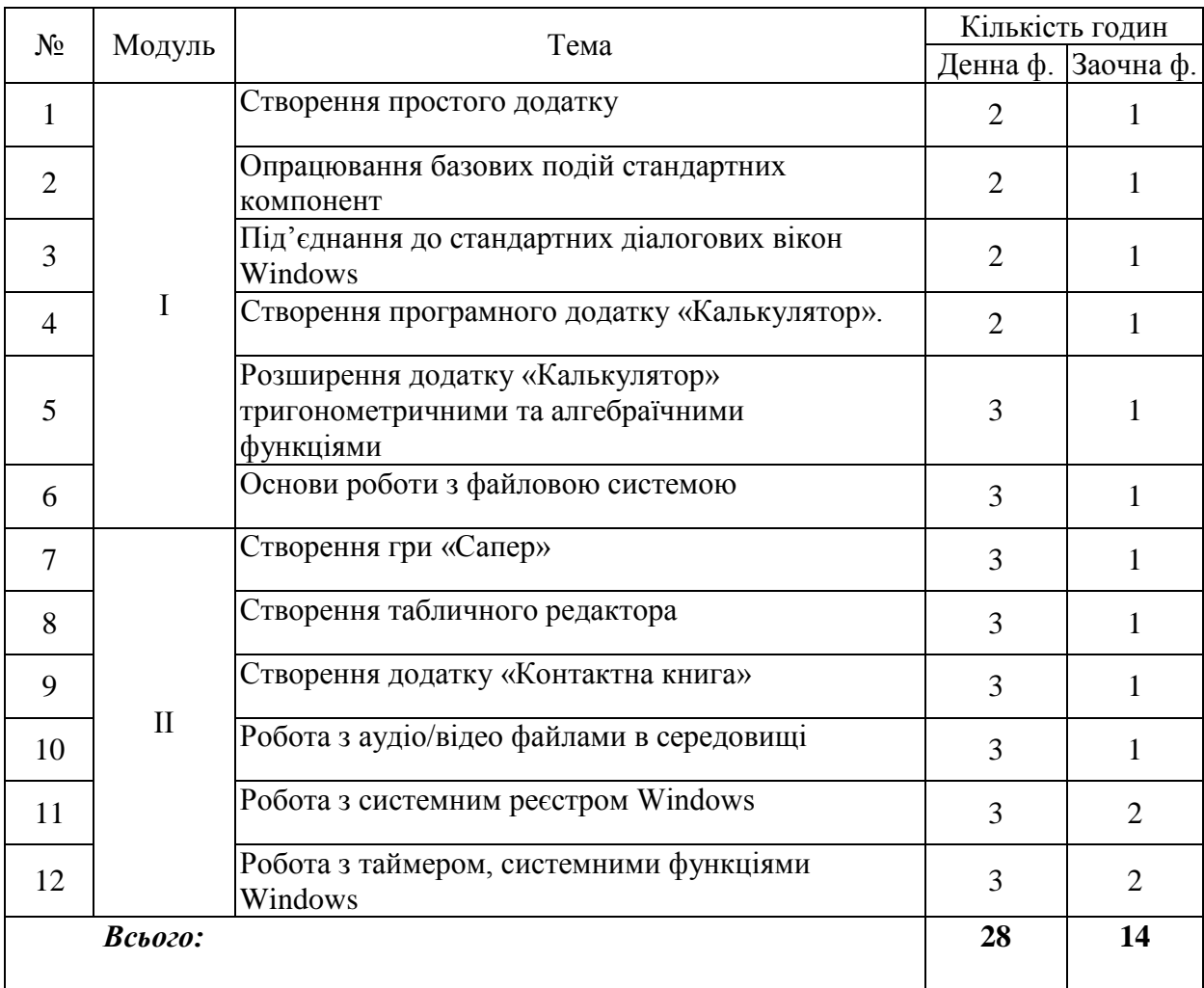

# **7. Самостійна робота**

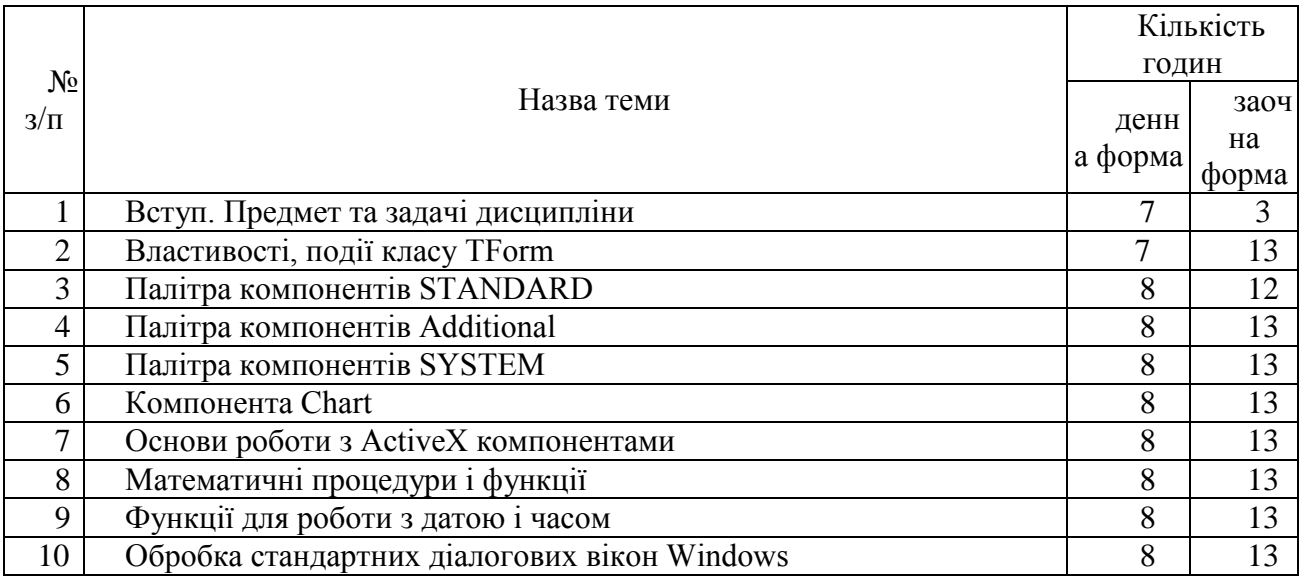

# **8. Індивідуальні завдання**

# **9. Методи навчання**

МН1 – словесний метод (лекція, дискусія, співбесіда тощо);

МН2 – практичний метод;

МН3 – наочний метод (метод ілюстрацій і метод демонстрацій);

МН4 – робота з навчально-методичною літературою (конспектування, тезування, анотування, рецензування, складання реферату);

МН5 – відеометод у сполученні з новітніми інформаційними технологіями та комп'ютерними засобами навчання (мультимедійні);

МН6 – самостійна робота (розв'язання завдань).

# **10. Методи контролю**

МО2 –усне та письмове опитування;

МО7 – презентації результатів виконаних завдань та досліджень; МО10-залік.

# **11. Засоби діагностики результатів навчання**

- 1. Стандартизовані тести по кожній темі для поточного контролю знань теоретичних положень.
- 2. Оцінювання звітів про результати виконання завдань лабораторних робіт для поточного контролю здобутих практичних навиків.
- 3. Оцінювання модульних контрольних робіт для проміжного контролю знань і вмінь.
- 4. Підсумковий контроль проводиться у формі заліку.

# **12. Критерії оцінювання результатів навчання**

1. Поточний контроль знань здійснюється шляхом опитування перед виконанням та при захисті лабораторних робіт.

2. Контроль за виконанням лабораторних робіт забезпечується перевіркою своєчасно оформлених і зданих звітів.

3. Оцінка модульних контрольних робіт.

4. Підсумковий контроль проводиться у вигляді заліку.

*Основними критеріями* при оцінюванні результатів поточного, проміжного та підсумкового контролів, є такі:

- **−** виконання всіх видів навчальної роботи, що передбачені робочою програмою навчальної дисципліни;
- **−** глибина і характер знань навчального матеріалу за змістом навчальної дисципліни;
- **−** вміння аналізувати явища, що вивчаються, у їх взаємозв'язку і розвитку;
- **−** характер відповідей на поставлені питання (чіткість, лаконічність, логічність, послідовність тощо);
- **−** вміння застосовувати теоретичні положення під час виконання лабораторних завдань;
- **−** вміння аналізувати достовірність одержаних результатів.

*Оцінювання результатів поточної роботи* (завдань, що виконуються на лабораторних заняттях, результати самостійної роботи студентів) проводяться за такими критеріями (у % від кількості балів, виділених на завдання із заокругленням до цілого числа):

- − *завдання лабораторних робіт, задачі:*
	- 0% завдання не виконано;
	- 40% завдання виконано частково та містить суттєві помилки методичного або розрахункового характеру, звіт підготовлено недбало;
	- 60% завдання виконано повністю, але містить суттєві помилки у розрахунках або в методиці, звіт підготовлено з незначним відхиленням від вимог;
	- 80% завдання виконано повністю і вчасно, проте містить окремі несуттєві недоліки (висновки, оформлення тощо);
	- 100% завдання виконано правильно, вчасно і без зауважень.
- − *ситуаційні вправи, конкретні ситуації та інші завдання творчого характеру*:
	- 0% завдання не виконано;
	- 40% завдання виконано частково, висновки не аргументовані і не конкретні;
	- 60% завдання виконано повністю, висновки містять окремі недоліки, судження студента не достатньо аргументовані;
	- 80% завдання виконано повністю і вчасно, проте містить окремі несуттєві недоліки не системного характеру;
	- 100% завдання виконано правильно, вчасно і без зауважень.

Результати поточного та проміжного контролю оцінюються за шкалою [0...100] балів. Студент складає підсумковий контроль у вигляді заліку. Для отримання позитивної оцінки необхідно за виконані завдання поточного, проміжного та підсумкового контролю знань і вмінь набрати не менше 60 балів.

#### **Шкала оцінювання: національна та ЄКТС**

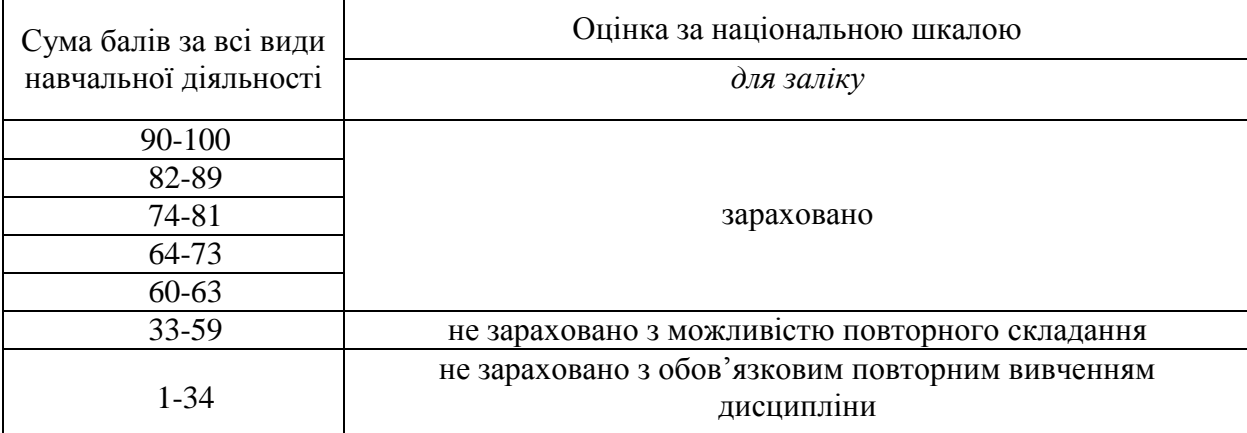

### **13. Розподіл балів, які отримують студенти**

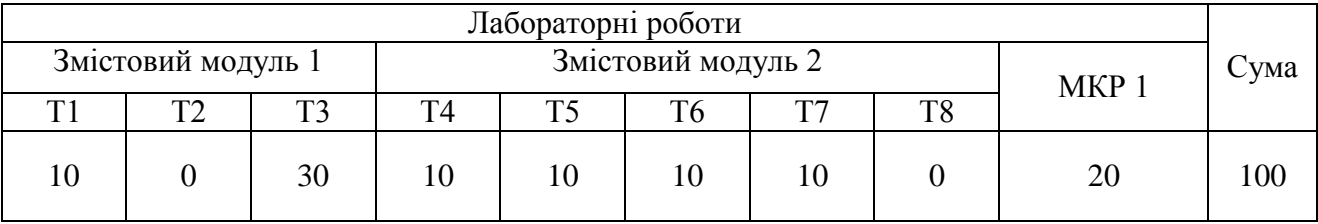

Для зарахування заліку:

#### ⮚ сума балів ≥ 60;

⮚ виконана модульна контрольна робота.

Розподіл балів:

а) лабораторні заняття (опитування, тестування, виконання домашніх завдань, самостійних робіт): 80 балів;

б) модульні контрольні роботи: 20 балів;

#### **14. Методичне забезпечення**

Методичне забезпечення навчальної дисципліни "Програмування систем в архітектурі клієнтсервер**"** включає:

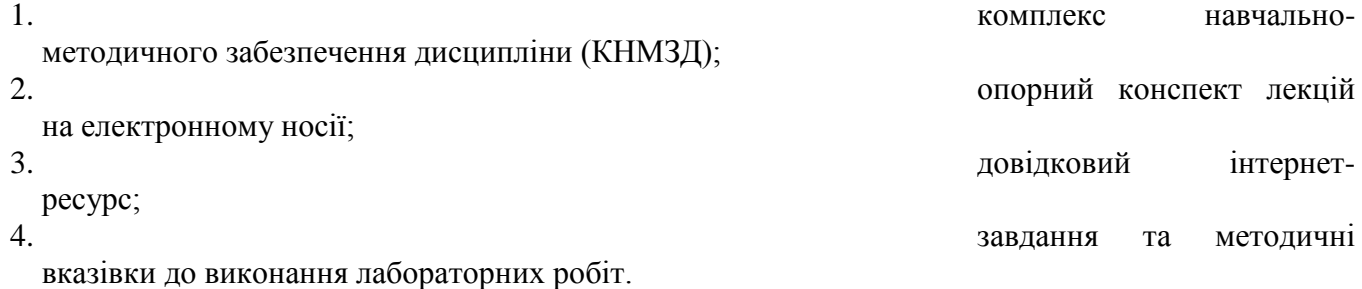

5. завдання та методичні

вказівки до виконання контрольної роботи студентами заочної форми навчання

### **15. Рекомендована література**

### **Базова**

- 1. C# 9.0. Справочник. Полное описание языка. O'Reilly, 2021. 1056 с.
- 2. C# 4.0. Полное руководство. М.: Вильямс, 2019. 1056 с.

### **Допоміжна**

- 1. Язык программирования C# 5.0 и платформа .NET 4.5 М.: Вильямс, 2015 -1312 с.
- 2. Язык программирования C# 7 и платформы .NET и .NET Core. Диалектика, 2020. 656 с.

# **Ресурси**

- 1. Освітньо-професійна програма підготовки бакалавра галузі знань 05 «Соціальні та поведінкові науки», спеціальності 051 «Економіка», спеціалізації «Економічна кібернетика».
- 2. Сайт кафедри економічної кібернетики: [http://www.ekibernetika.org.ua.](http://www.ekibernetika.org.ua/)
- 3. Сайт-платформа кафедри економічної кібернетики для дистанційного навчання: [https://ek4.moodlecloud.com.](https://ek4.moodlecloud.com/)
- 4. **Бібліотеки:**
	- РДГУ: абонемент №1 м. Рівне, вул. Остафова, 31, тел.22-59-15, абонемент №2 – м. Рівне, вул. Толстого, 3,
		- абонемент №3 м. Рівне, вул. Остафова, 41;
	- обласна наукова м. Рівне, майдан Короленка, 6, тел.22-10-63;
	- міська м. Рівне, вул. Київська, 44, тел. 24-12-47.

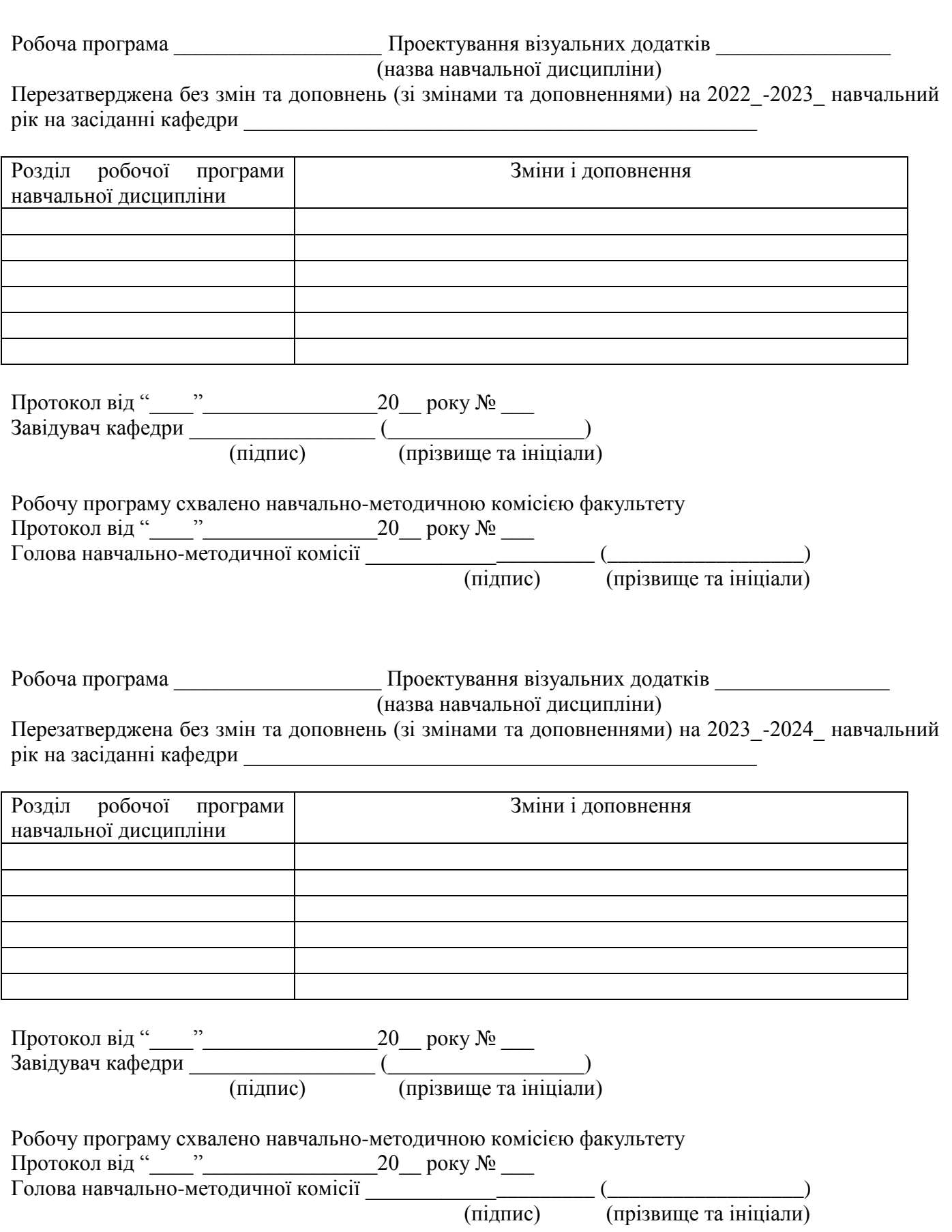

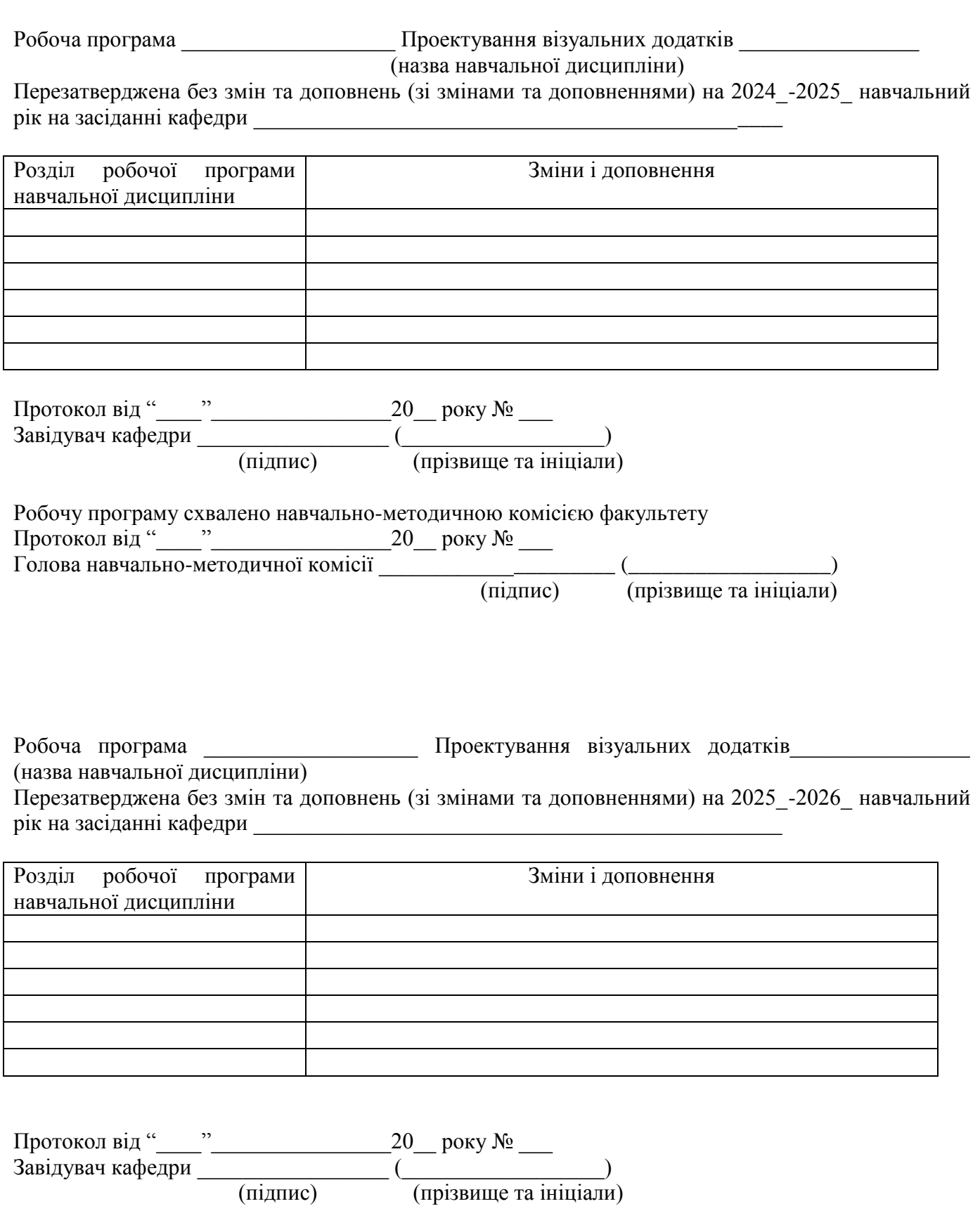

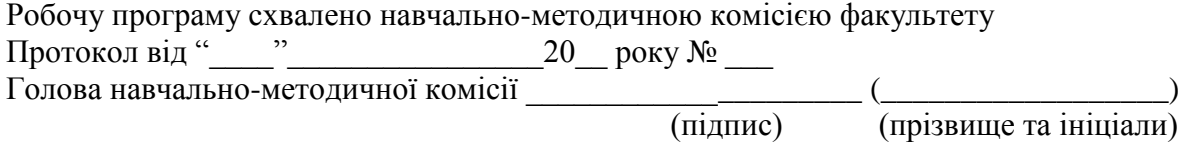